# **TitleList**

The captions of all column header cells.

#### Usage

```
Set_Property(OLECtrlEntID, "OLE.TitleList", Array)
```
### Values

Array has the following structure:

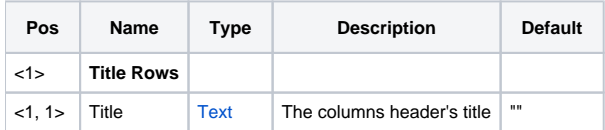

# Remarks

The TitleList property is a value-mark delimited list of all the field headers. This property acts much like the LIST property. Just set this property to a value mark delimited list of titles and each field header will be set in order, even if there are multiple header rows (see RowsToRecords property). You can also read this property to get all field header titles.

If the [HeaderRowCount](https://wiki.srpcs.com/display/EditTableControl/HeaderRowCount) property is greater than 1, then you must use @FM to separate rows of header titles.

# Example

```
// Set the titles for a table with multiple rows to records 
Titles = "Title 1":@VM:"Title 2":@VM:"Title 3":@VM:"Title 4":@VM:"Title 5":@VM:"Title 6" 
Set Property(@Window:".OLE EDITTABLE", "OLE.TitleList", Titles)
// Set the titles for a table with HeaderRowCount set to 2 
Titles = "" 
Titles<1> = "Title 1, 1":@VM:"Title 1, 2":@VM:"Title 1, 3" 
Titles<2> = "Title 2, 1":@VM:"Title 2, 2":@VM:"Title 2, 3" 
Set_Property(@Window:".OLE_EDITTABLE", "OLE.TitleList", Titles)
```
### See Also

[HeaderText](https://wiki.srpcs.com/display/EditTableControl/HeaderText), [RowsToRecords](https://wiki.srpcs.com/display/EditTableControl/RowsToRecords)